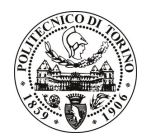

# POLITECNICO DI TORINO

## Avviso di procedura per il conferimento di un incarico individuale di collaborazione occasionale presso il Dipartimento di Meccanica per lo svolgimento di attività di "Coordinamento e supporto tecnico-operativo per lo svolgimento di uno studio multifisico in silico, mediante tecniche di fluidodinamica computazionale, di colture cellulari in dispositivi per coltura dinamica (bioreattori) per medicina rigenerativa cardiovascolare"

# cod. 77/11/CC

# Il Responsabile del Servizio Risorse Umane e Organizzazione

### **Avvisa**

#### **Art. 1 Oggetto**

È indetta una procedura di valutazione comparativa per l'affidamento temporaneo di un incarico individuale di collaborazione occasionale a personale esterno di particolare e comprovata specializzazione universitaria presso il Dipartimento di Meccanica per lo svolgimento di attività di "Coordinamento e supporto tecnicooperativo per lo svolgimento di uno studio multifisico in silico, mediante tecniche di fluidodinamica computazionale, di colture cellulari in dispositivi per coltura dinamica (bioreattori) per medicina rigenerativa cardiovascolare. Tale studio rientra nelle attività del gruppo di Bioingegneria Industriale del Dipartimento di Meccanica nell'ambito del progetto di ricerca europeo BIOSCENT (2009-2013). L'attività fornirà un supporto alla progettazione e ottimizzazione di un bioreattore a perfusione per coltura cellulare in condizioni di microgravità".

In particolare l'attività prevede:

· Il collaboratore avrà il compito di supportare il Responsabile Scientifico nel coordinamento e nella gestione tecnico-operativa dell'attività sopra descritta, seguendo e affiancando il personale di ricerca del gruppo. Nel dettaglio, il collaboratore dovrà coordinare l'attività di ricerca focalizzata a valutare, mediante tecniche di fluidodinamica computazionale, gli aspetti di progettazione e ottimizzazione di un bioreattore a perfusione per coltura cellulare in condizioni di microgravità per la medicina rigenerativa. Il collaboratore dovrà inoltre occuparsi della gestione dei risultati ottenuti, collaborando alla divulgazione degli stessi.

Le competenze professionali richieste sono:

· Approfondita conoscenza di pacchetti fluidodinamici computazionali e provata esperienza scientifica nello studio della biofluidodinamica, dei fenomeni di trasporto e della biomeccanica cellulare. Esperienza e competenze di carattere gestionale e amministrativo, con particolare riferimento all'ambito accademico. Sono inoltre richieste ottime capacità relazionali e di lavoro in autonomia e una buona conoscenza della lingua inglese.

Modalità di realizzazione:

· L'attività sarà svolta in autonomia sulla base delle linee quida fornite dal responsabile di riferimento, con verifica finale della rispondenza della prestazione agli obiettivi assegnati. La struttura di riferimento è il Dipartimento di Meccanica.

La durata dell'incarico sarà pari a 6 mesi e il compenso lordo complessivo è pari a € 5.000,00.

Luogo della prestazione sarà il Dipartimento di Meccanica del Politecnico di Torino, Corso Duca degli Abruzzi 24. Torino.

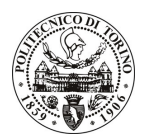

# **POLITECNICO DI TORINO**

## **Art. 2 Requisiti**

Per la partecipazione alla procedura di valutazione comparativa sono richiesti i seguenti titoli di studio:

- Laurea specialistica o magistrale o dell'ordinamento antecedente il D.M. 509/99 in Ingegneria Biomedica, Elettronica o Meccanica unitamente al titolo di Dottorato di ricerca in Ingegneria Biomedica, Elettronica o Meccanica.
- Iscrizione all'albo professionale dell'ordine degli Ingegneri.

Per coloro che hanno conseguito il titolo di studio all'estero è richiesta l'eguipollenza o l'eguivalenza al titolo richiesto. L'equivalenza, ai soli fini dell'ammissione alla presente procedura di valutazione comparativa, tra il titolo di studio conseguito all'estero e la professionalità connessa alla selezione è accertata dalla Commissione in sede di valutazione del curriculum.

#### Art. 3 Domanda e termine di presentazione

La domanda di partecipazione va presentata in carta semplice al Servizio Risorse Umane e Organizzazione -Ufficio Personale non strutturato ed elaborazione dati - negli orari 10.00-13.00, e 14.00-16.00, ovvero inviata tramite fax, allegando copia di un documento di riconoscimento in corso di validità, al n. 0115645919, entro le ore 16.00 del giorno 10/05/2011. La data di arrivo sarà comprovata dal timbro a calendario apposto dall'ufficio. Non saranno ritenute valide le domande pervenute oltre il suddetto termine.

La domanda deve essere corredata dal curriculum vitae, contenente dettagliata descrizione in merito a studi ed esperienze professionali maturate, nonché ogni altra informazione che il candidato ritenga utile ai fini della valutazione, in relazione al profilo professionale richiesto.

#### **Art. 4 Selezione**

La Commissione procederà a valutare comparativamente i curricula presentati dai candidati ed allo svolgimento di un colloquio che si terrà in data 18/05/2011 alle ore 15.00, presso il Dipartimento di Meccanica -Corso Duca degli Abruzzi, 24 - Torino.

I criteri di valutazione sono predeterminati dalla stessa Commissione.

Al termine dei lavori la Commissione redige un verbale in cui dà conto delle operazioni svolte e delle valutazioni espresse nei confronti dei candidati.

L'esito della procedura valutativa verrà pubblicato sul sito web all'indirizzo www.swa.polito.it/services/concorsi/

#### **Art. 5 Contratto**

Il candidato dichiarato idoneo sarà invitato a stipulare un contratto di collaborazione occasionale e si obbligherà a fornire la propria collaborazione in forma autonoma e senza vincolo di subordinazione.

La mancata presentazione alla stipula determina la decadenza del diritto alla stipula stessa.

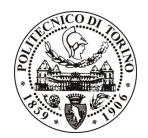

# **POLITECNICO DI TORINO**

## Art. 6

## Stipula del contratto: controllo preventivo di legittimità

L'efficacia del contratto che verrà stipulato a seguito della procedura in oggetto è subordinata all'esito positivo del controllo preventivo di legittimità da parte della Corte dei Conti, ai sensi dell'art. 3, comma 1, lettera f bis della L. 20/94.

### **Art. 7** Norme di salvaguardia e tutela della Privacy

Per quanto non espressamente previsto dal presente bando saranno applicate, in quanto compatibili, le norme di legge in materia concorsuale.

I dati personali trasmessi dai candidati con la domanda di partecipazione alla selezione, ai sensi del D.Lgs. 196/03, saranno trattati per le finalità di gestione della procedura di valutazione comparativa.

Torino,

IL RESPONSABILE DEL SERVIZIO RISORSE UMANE E ORGANIZZAZIONE (Paola Vigliani) f.to P. Vigliani